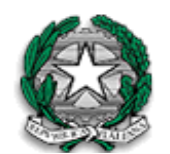

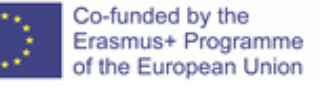

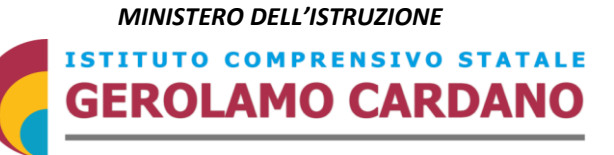

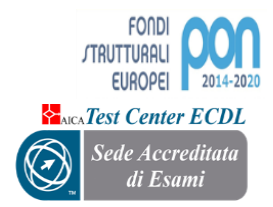

 *Via Bellora, 1 – 21013 GALLARATE (VA) Cod. Mec. VAIC87500P – C.F. 91055830128 http://www.icgerolamocardano.edu.it E-mail: vaic87500p@istruzione.it - tel: 0331777455/0331785248 – fax: 0331782889 Codice univoco: UFCN5W*

Vista la delibera n. 371 del Consiglio di Istituto dell'8 febbraio Vista la delibera n.66 del collegio dei docenti del 17 febbraio 2021 Si pubblica il seguente

## **REGOLAMENTO UTILIZZO LABORATORIO MOBILE INFORMATICO**

La nostra scuola è dotata di notebook custoditi in appositi carrelli attrezzati che possono essere trasferiti nelle classi del plesso. Per motivi logistici è possibile trasportare il carrello solo nelle aule che si trovano sopra le scalinate.

- La chiave con cui viene chiuso il carrello è custodita dal collaboratore scolastico. che, su richiesta del docente provvederà a portare il carrello nell'aula indicata
- L'insegnante che desidera utilizzare il laboratorio mobile con la propria classe deve prenotare utilizzando l'apposita tabella collocata in aula docenti.
- L'insegnante si assume la responsabilità del corretto utilizzo delle apparecchiature durante le ore di lezione, sia dal punto di vista tecnico, curando che non siano effettuate manomissioni, sia da quello didattico, evitando per esempio che gli studenti visitino siti web non appropriati.
- I notebook che vengono prelevati dal carrello avranno già le batterie cariche e sono privi di mouse, cuffie, alimentatori o altri accessori. Dopo ogni utilizzo, accertarsi che vengano riposti correttamente in carica per gli utilizzi successivi.
- I dispositivi portatili del carrello sono ad uso esclusivo della classe che li prenota, pertanto è vietato prelevare singoli pc per sostituire anche temporaneamente dei pc di classe, al fine anche di evitare lo spiacevole

inconveniente di ritrovarsi alunni senza dispositivo elettronico o con dispositivo scarico perché prelevato nelle ore precedenti.

- Non è possibile per nessuno richiedere i singoli notebook scorporati dal sistema del laboratorio mobile.
- E' severamente vietato installare nuovi software. I docenti che hanno necessità di installare programmi sono pregati di contattare i responsabili del laboratorio/ funzioni strumentali per avere le indicazioni necessarie.
- Il docente che richiede il carrello è responsabile della sorveglianza degli studenti affinché facciano un corretto uso dei dispositivi.
- Il rispetto e la tutela delle attrezzature sono condizioni indispensabili per il loro utilizzo e per mantenere l'efficienza dei laboratori stessi.

## **E' compito del docente:**

- firmare l'apposito registro delle presenze, posto sopra il carrello;
- assegnare i pc rispettando l'ordine alfabetico, creando così una corrispondenza tra i numeri assegnati ai PC e l'elenco degli alunni di ogni classe;
- assicurarsi che i pc vengano accesi e spenti seguendo la corretta procedura;
- controllare che gli alunni compilino la scheda relativa al dispositivo che stanno utilizzando, anche al fine di riscontrarne anomalie o manomissioni. Ciascun alunno è personalmente responsabile dei file e dei processi della propria sessione di lavoro.
- invitare gli alunni ad essere pazienti durante la fase di avvio perché è lenta ma anche estremamente delicata; per cui spingere tasti in modo inopportuno in questo momento, può compromettere seriamente il pc;
- controllare che gli alunni non cambino le caratteristiche di ogni pc (come sfondo del Desktop, puntatore, lingua, carattere, grandezza icone…) per evitare che si rallentino ulteriormente;
- invitare gli alunni a salvare i propri file su chiavetta oppure sullo spazio Drive oppure, come ultima possibilità, in una cartella con il loro cognome e classe all'interno della cartella Documenti, questo perché i pc verranno ripuliti periodicamente e tutti i file sparsi verranno cancellati; questi pc in

caso di necessità potrebbero infatti essere eventualmente utilizzati per la didattica a distanza.

- L'attività didattica svolta nelle ore intermedie di lezione dovrà essere sospesa dieci minuti prima del termine dell'ora per provvedere alla raccolta dei notebook e consentire al collaboratore scolastico di igienizzarli e riporli all'interno del carrello. Se l'attività si svolge durante l'ultima ora i pc verranno lasciati sui banchi e sarà il collaboratore scolastico a provvede di disinfettarli e riporre i notebook nel carrello e a collegare i cavi per la ricarica delle batterie, a chiudere a chiave il carrello e collegarlo alla presa della corrente elettrica. In caso di compresenza di due docenti, un docente si occuperà di accompagnare gli alunni durante l'uscita, l'altro docente provvederà alla sanificazione e alla sistemazione dei pc. Si richiederà il supporto del collaboratore solo in caso di unico docente.
- I docenti che utilizzeranno i pc alla prima ora dovranno essere in classe con largo anticipo per permettere la sistemazione agevole dei pc sui banchi prima dell'arrivo dei ragazzi.
- I pc non posso essere prenotati da docenti diversi in orari consecutivi in modo da per permettere per almeno un'ora il caricamento tra un utilizzo e l'altro.
- È fatto obbligo al docente segnalare tempestivamente e in forma scritta al Referente per l'informatica nel plesso eventuali danni o guasti riscontrati o verificatisi durante l'utilizzo delle apparecchiature. Si rammenta che le funzioni strumentali sono funzioni di supporto alle tecnologie didattiche e alle quali devono essere segnalati malfunzionamenti ed esigenze legate all'uso dei dispositivi elettronici, in modo tale da fare tempestivamente segnalazioni per richiedere manutenzione specifica da parte di tecnici esterni. Le f.s. non sono addetti alla manutenzione ordinaria giornaliera dei dispositivi multimediali (pc/lim etc) e non è possibile richiederne il supporto durante l'orario lavorativo degli stessi ovvero quando questi stanno svolgendo l'attività didattica all'interno della classe.

## **REGOLAMENTO DEL LABORATORIO DI INFORMATICA IN EMERGENZA SANITARIA COVID-19**

Dopo ogni uso didattico i computer e il locale devono essere sanificati con apposita procedura.

Nel caso di turnazione delle classi all'interno della stessa aula, è importante curarne la disinfezione prima di ogni nuovo accesso. Perciò le lezioni si possono tenere solo intervallate: non è possibile usufruire dell'aula informatica per due ore consecutive con due classi diverse o comunque non prima della sanificazione di tutto l'ambiente.

In ottemperanza al protocollo COVID-19 anche durante l'attività didattica in laboratorio gli studenti sono tenuti a:

- Sanificare spesso le mani in particolare all'inizio e alla fine della lezione e comunque ogni volta che si è toccato il viso.
- Mantenere la distanza di sicurezza di 1 metro e mantenere le mascherine sempre indossate.
- Entrare nel laboratorio solo in seguito ad una avvenuta igienizzazione dei locali da parte del personale ausiliario.

*Il Dirigente Scolastico Germana Pisacane*